## 9. Klasse TOP 10 Grundwissen 9 Quadratische Funktionen: Zeichnung 06

CC BY-SA: www.strobl-f.de/grund96.pdf CC BY-SA: www.strobl-f.de/grund96.pdl ो  $\blacktriangle$ ✝ ✆✝ ✆ ✝ ✆✝ ✆ ✝ ✆✝

✆

Zur Zeichnung der Parabel bestimmt man zunächst den Scheitel, die Nullstellen (falls vorhanden) und den Schnittpunkt mit der y-Achse ( $\rightarrow$  grund $95$ .pdf, grund $94$ .pdf, grund $82$ .pdf).

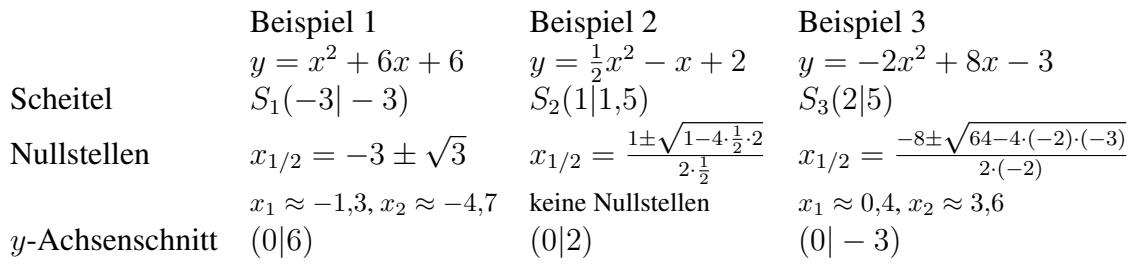

Würde die Funktionsgleichung  $y = x^2$  lauten, so erhielte man für die x-Werte  $\pm 1, \pm 2, \pm 3$ die Funktionswerte 1, 4, 9.

Für die Funktionsgleichung  $y = \frac{1}{2}$  $\frac{1}{2}x^2$  müsste man diese Werte mit  $\frac{1}{2}$  multiplizieren und erhielte  $\frac{1}{2}$ , 2,  $\frac{9}{2}$  $\frac{9}{2}$ ; für *y* = −2*x*<sup>2</sup> entsprechend die Werte −2, −8, −18.

Da die Parabeln der obigen Beispiele durch Verschiebung aus den eben genannten hervorgehen, kann man nun ausgehend vom Scheitel Parabelpunkte finden:

In Beispiel 1 geht man vom Scheitel 1 (bzw. 2 bzw. 3) Einheiten nach links/rechts und 1 (bzw. 4 bzw. 9) Einheiten nach oben (siehe Zeichnung).

In Beispiel 3 geht man vom Scheitel 1 (bzw. 2 bzw. 3) Einheiten nach links/rechts und 2 (bzw. 8 bzw. 18) Einheiten nach unten.  $\hat{y}$ 

Durch die Punkte legt man dann eine glatte Kurve (insbesondere im Scheitel nicht spitz, sondern rund!):

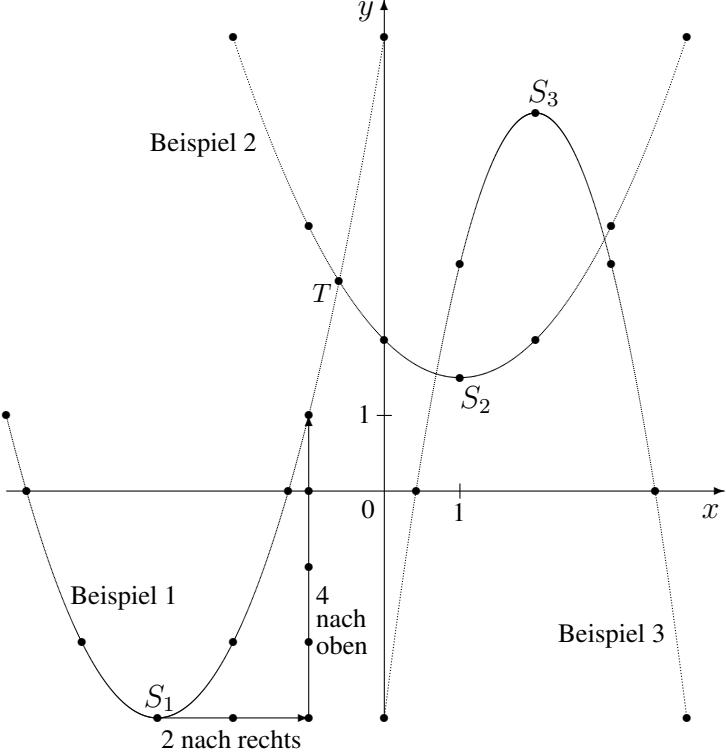

## Schnittpunkte

zweier Funktionsgraphen berechnet man durch Gleichsetzen der Funktionsterme. So ist für den Schnittpunkt von Beispiel 1 und Beispiel 2 zu rechnen:  $x^2 + 6x + 6 = \frac{1}{2}x^2 - x + 2$ . Diese Gleichung hat die Lösungen (→ grund94.pdf)  $x_{1/2} = -7 \pm \sqrt{41}$ , also  $x_1 \approx -0,60$ ,  $x_2 \approx -13, 42.$ 

Die y-Werte erhält man durch Einsetzen in eine der beiden Funktionsgleichungen:  $y_{1/2}$  =  $54 \mp 8\sqrt{41}$ , also  $y_1 \approx 2.78$ ,  $y_2 \approx 105.22$  (siehe Zeichnung Punkt T).